# **Graphics Programming**

527970 Fall 20209/17/2020 Kyoung Shin Park Computer Engineering Dankook University

### **Sierpinski Gasket**

- $\Box$  A sample problem of drawing of the Sierpinski gasket
	- 1.Pick an initial point at random inside the triangle, P0
	- 2.Select one of the 3 vertices at random, v1
	- 3.Find the point halfway, P1
	- 4.Display this new point
	- 5.Replace the initial point with this new point
	- 6.Return to step 2

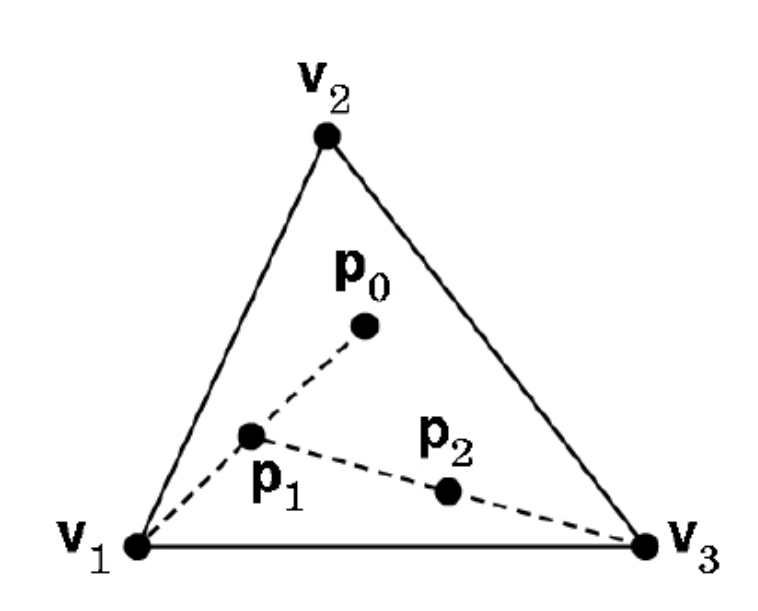

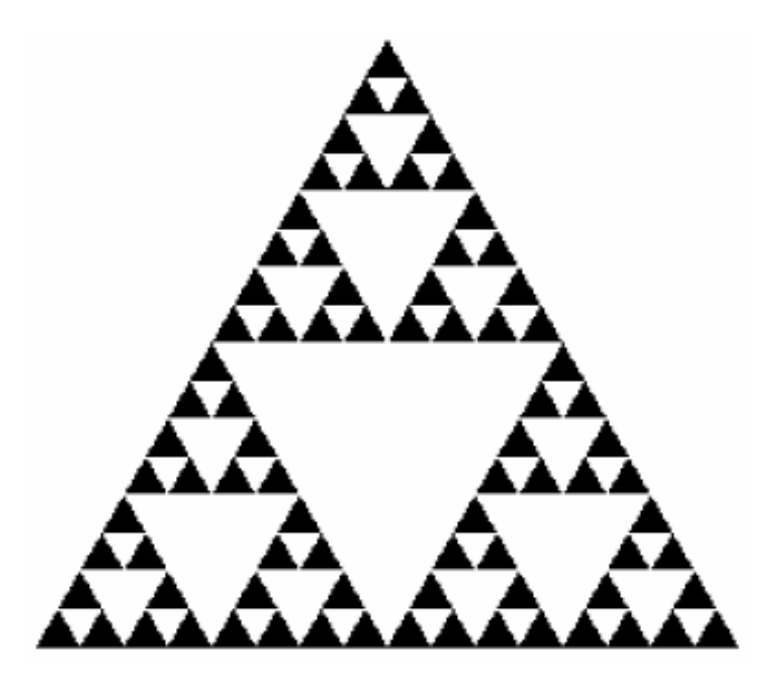

### **Sierpinski Gasket (2D)**

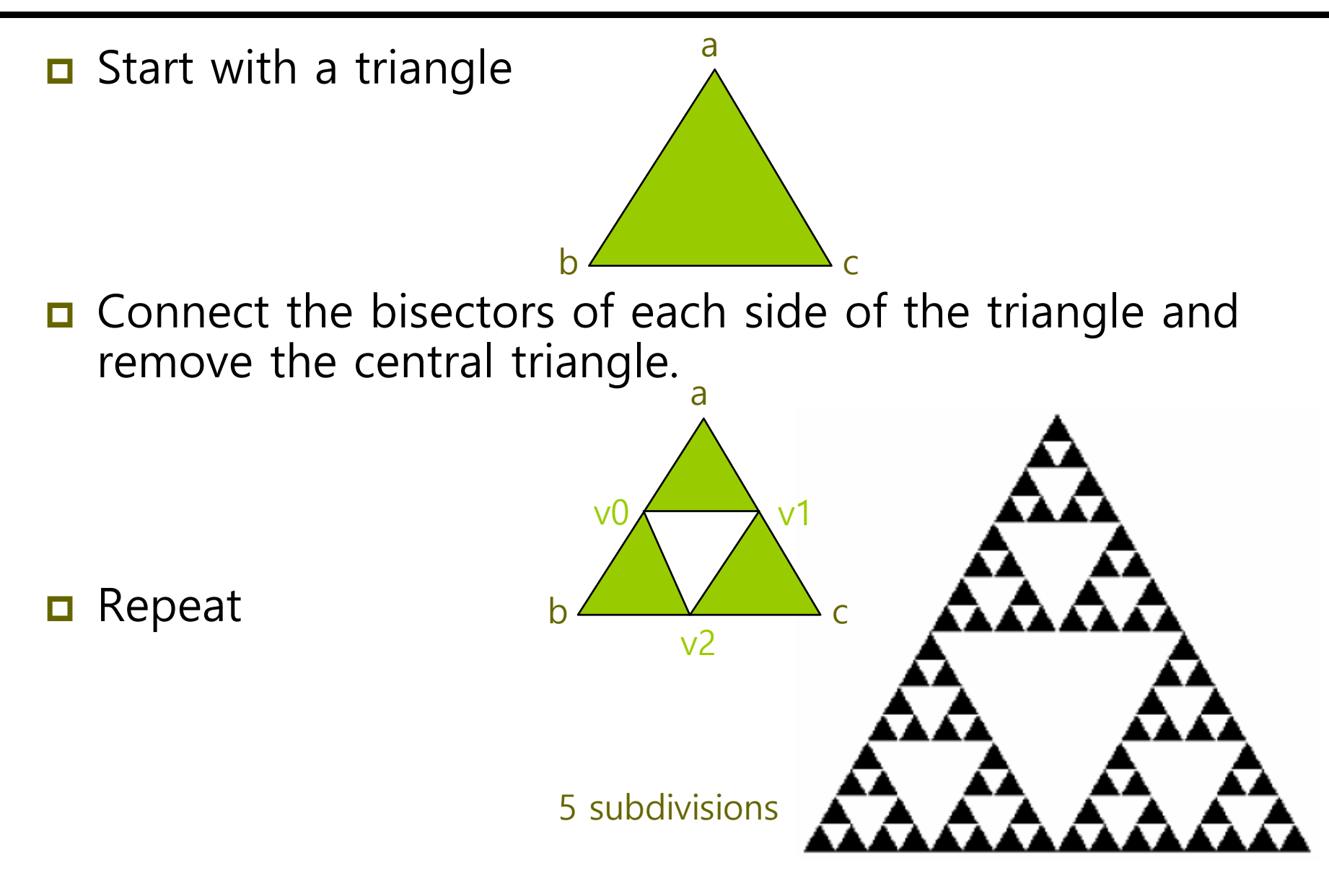

## **Sierpinski Gasket (2D)**

}

```
/* recursive subdivision of triangle to form Sierpinski gasket*
/
void display()
#include "Angel.h"
/* initial triangle */
vec2 v[3]={vec2(-1.0, -0.58), vec2(1.0, -0.58), vec2(0.0, 1.15)};
const int NumTimesToSubdivide = 5;
const int NumTriangles = 243; // 3^5
const int NumVertices = 3 * NumTriangles;
vec2 points[numVertices];
int Index = 0:
void triangle(vec2& a, vec2& b, vec2& c)
{ /* specify one triangle */
 points[Index++] = a;
 points[Index++] = b;
 points[Index++] = c;
}
void divide triangle(vec2& a, vec2& b, vec2& c, int count)
{ /* triangle subdivision using vertex numbers */
 if(count>0)
  {
    vec2 v0=(a+b)/2;
    vec2 v1=(a+c)/2;
    vec2 v2=(b+c)/2;
    divide triangle(a, v0, v1, count-1);
    divide triangle(c, v1, v2, count-1);
    divide triangle(b, v2, v0, count-1);
  }
 else triangle(a,b,c); /* draw triangle at end of recursion */
                                                                {
                                                                   glClear(GL_COLOR_BUFFER_BIT);
                                                                   glDrawArrays(GL_TRIANGLES, 0, NumVertices);
                                                                   glFlush();
                                                                }
                                                                void init()
                                                                {
                                                                   divide_triangle(v[0], v[1], v[2], NumTimesToSubdivide);
                                                                  // VAO & VBO .. 
                                                                  // init the vertex position attribute from the vertex shader
                                                                   GLuint loc = glGetAttribLocation(program, "vPosition");
                                                                   glEnableAttribPointer(loc, 2, GL_FLOAT, GL_FALSE, 0, 0);
                                                                   glClearColor (1.0, 1.0, 1.0, 1.0);
                                                                }
                                                                int main(int argc, char **argv)
                                                                {
                                                                   glutInit(&argc, argv);
                                                                   qlutInitDisplayMode(GLUT_SINGLE | GLUT_RGB);
                                                                   glutInitWindowSize(500, 500);
                                                                   glutCreateWindow("Sierpinski Gasket");
                                                                   glewInit();
                                                                   init();
                                                                   glutDisplayFunc(display);
                                                                   glutMainLoop();
                                                                }
```
### **3D Gasket**

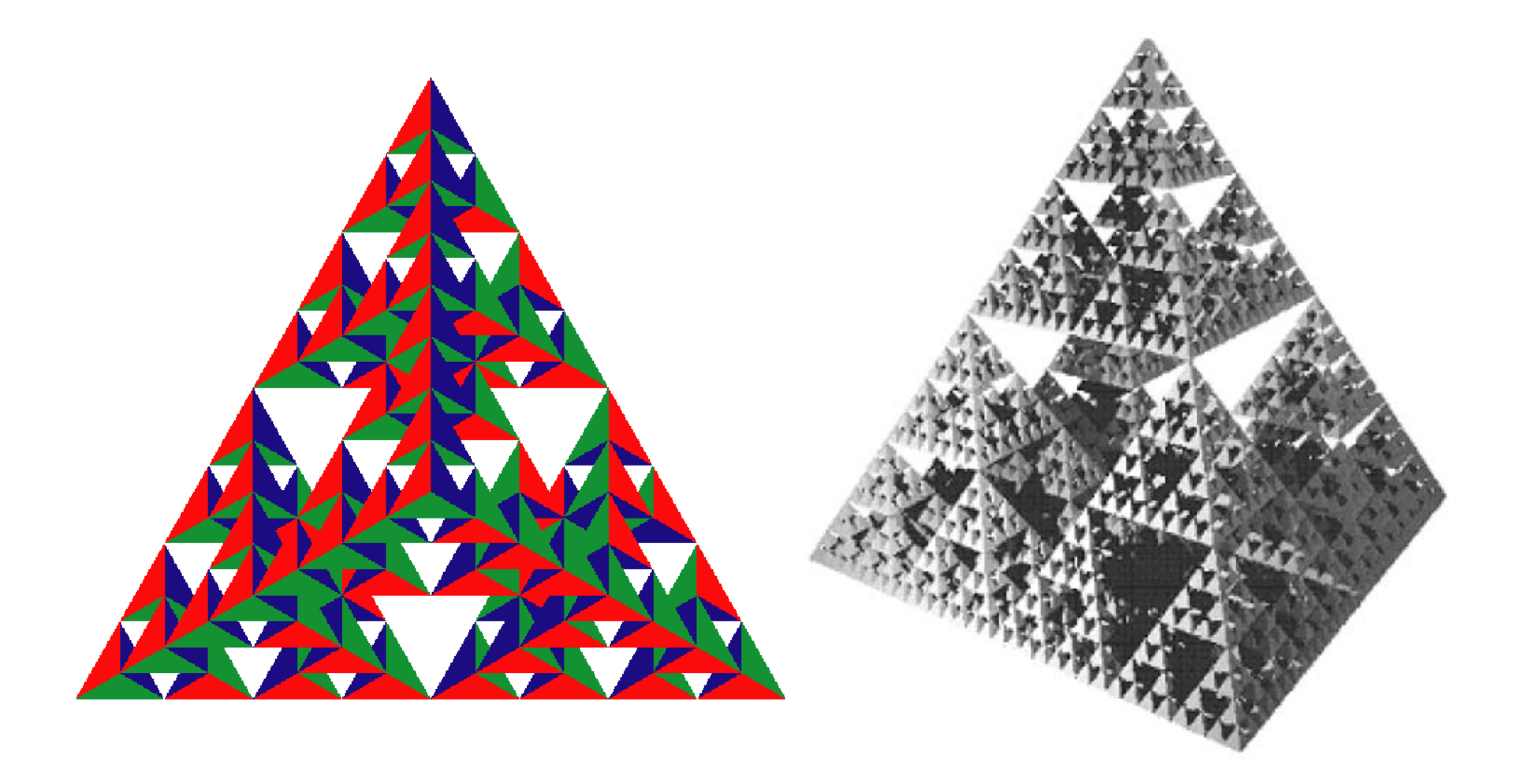

### **3D Gasket**

**D** 3D Gasket is subdivision on each of the four faces.

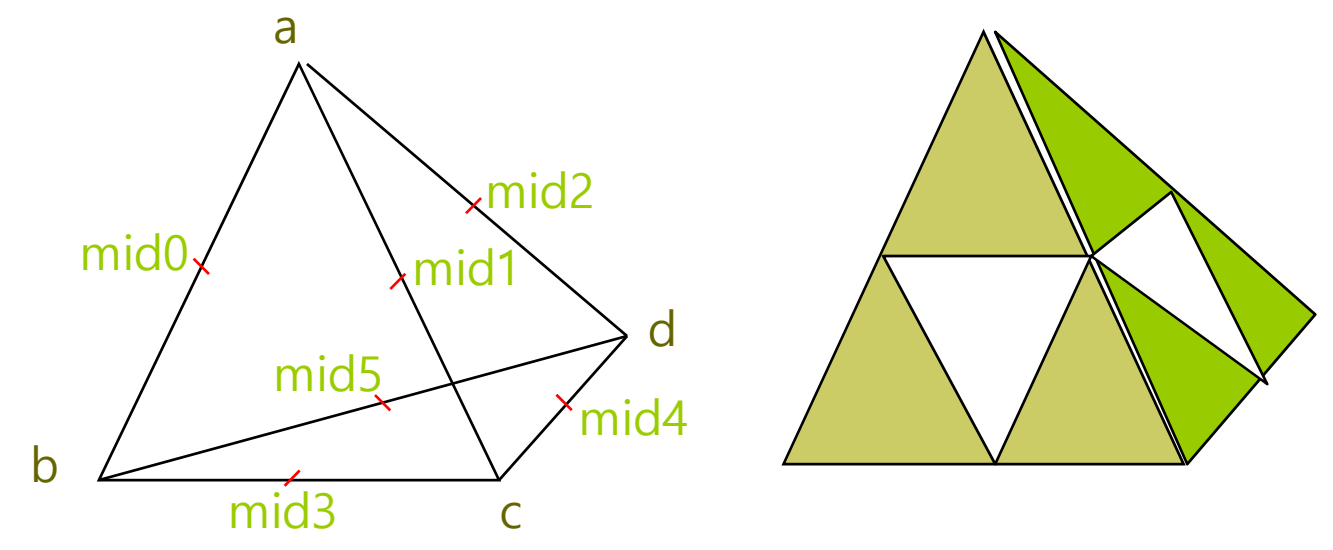

Appears as if we remove a solid tetrahedron from the center leaving four smaller tetrahedral.

### **3D Gasket**

```
/* recursive subdivision of a tetrahedron to form 3D 
Sierpinski gasket */
#include "Angle.h"
/* initial tetrahedron */
vec3 v[4]={vec3(0.0, 0.0, -1.0), vec3(0.0, 0.9428, 0.3333), 
vec3(-0.8165, -0.4714, 0.3333), vec3(0.8165, -0.4714, 0.3333)};
vec3 base[4] = \{vec3}(1, 0, 0), vec3(0, 1, 0),
vec3(0, 0, 1), vec3(0, 0, 0)};
const int NumTimesToSubdivide = 5;
const int NumTetrahedrons = 1024; // 4^5
const int NumTriangles = 4*NumTetrahedrons;
const int NumVertices = 3 * NumTriangles;
vec3 points[numVertices];
vec3 colors[numVertices];
int Index = 0:
void triangle(vec3& a, vec3& b, vec3& c, int color)
{ /* specify one triangle */
                                                                {
```

```
points[Index]=a; colors[Index]=base[color]; Index++;
 points[Index]=b; colors[Index]=base[color]; Index++;
 points[Index]=c; colors[Index]=base[color]; Index++;
}
```

```
void tetra(vec3& a, vec3& b, vec3& c, vec3& d)
{
  triangle(a, b, c, 0);
  triangle(a, c, d, 1);
  triangle(a, d, b, 2);
```
#### triangle(b, d, c, 3);

}

```
void divide_tetra(vec3& a, vec3& b, vec3& c, vec3& d, int count)
```

```
if(count>0)
```
{

}

}

```
/* compute six midpoints */
vec3 v0 = (a+b)/2;vec3 v1 = (a+c)/2;vec3 v2 = (a+d)/2;vec3 v3 = (b+c)/2;
vec3 v4 = (c+d)/2;vec3 v5 = (b+d)/2;
```

```
/* create 4 tetrahedrons by subdivision */
divide tetra(a, v0, v1, v2, count-1);
divide text{tera}(v0, b, v3, v5, count-1);
divide text{tera}(v1, v3, c, v4, count-1);divide text{tetra}(v2, v4, d, v5, count-1);
```

```
else(tetra(a,b,c,d)); /* draw tetrahedron at end of recursion *
/
```

```
void display()
\left\{ \right.glClear(GL_COLOR_BUFFER_BIT: GL_DEPTH_BUFFER_BIT);
   qlDrawArrays(GL_TRIANGLES, 0, NumVertices);
   glFlush();
}
void init()
{
   divide_tetra(v[0], v[1], v[2], v[3], NumTimesToSubdivide);
   // VAO & VBO .. 
   // init the vertex position attribute from the vertex shader
   GLuint loc = glGetAttribLocation(program, "vPosition");
   glEnableAttribPointer(loc, 3, GL_FLOAT, GL_FALSE, 0, BUFFER_OFFSET(0));
   // init the vertex color attribute from the vertex shader
   GLuint col = glGetAttribLocation(program, "vColor");
   glEnableAttribPointer(col, 3, GL_FLOAT, GL_FALSE, 0, BUFFER_OFFSET(sizeof(points)));
   glEnable(GL_DEPTH_TEST);
   glClearColor (1.0, 1.0, 1.0, 1.0);
}
int main(int argc, char **argv)
{
   glutInit(&argc, argv);
   glutInitDisplayMode(GLUT_SINGLE | GLUT_RGB | GLUT_DEPTH);
   glutInitWindowSize(500, 500);
   glutCreateWindow("3D Gasket");
   glewInit();
   init();
   glutDisplayFunc(display);
   glutMainLoop();
}
                                                                     Using Z-buffer algorithm
```
### **Using the Z-buffer**

- **<u>n</u>** Hidden surface removal
	- **E** Z-buffer (depth buffer) algorithm
		- n The value of the plane with the smallest z (depth) value of a geometry object in pixels is drawn on the screen.
		- n Need the depth buffer that stores depth information per pixel
- Z-buffer algorithm
	- **IF Initialize the depth buffer** 
		- glutInitDisplayMode(GLUT\_SINGLE | GLUT\_RGB | GLUT\_DEPTH)
	- **Enable depth test** 
		- glEnable(GL\_DEPTH\_TEST);
	- **Clear the depth buffer in the display callback** 
		- glClear(GL\_COLOR\_BUFFER\_BIT | GL\_DEPTH\_BUFFER\_BIT)

# **Geometric Primitives**

### **Angles, Degrees, and Radians**

- General math library functions uses radians.
- $\Box$  360 degrees(°) = 1 full circle = 2 πradians
- $\blacksquare$  1 radian = 180.0/π degree ≈ 57.29578 degree or 1 degree = π/180.0 radian ≈ 0.01745329 radian

```
#ifndef M_PI
#define M_PI 3.141592654f
#endif
#define DegreesToRadians(degree) ((degree) * (M_PI / 180.0f))
#define RadiansToDegrees(radian) ((radian) * (180.0f / M_PI))
```
## **Trignometry**

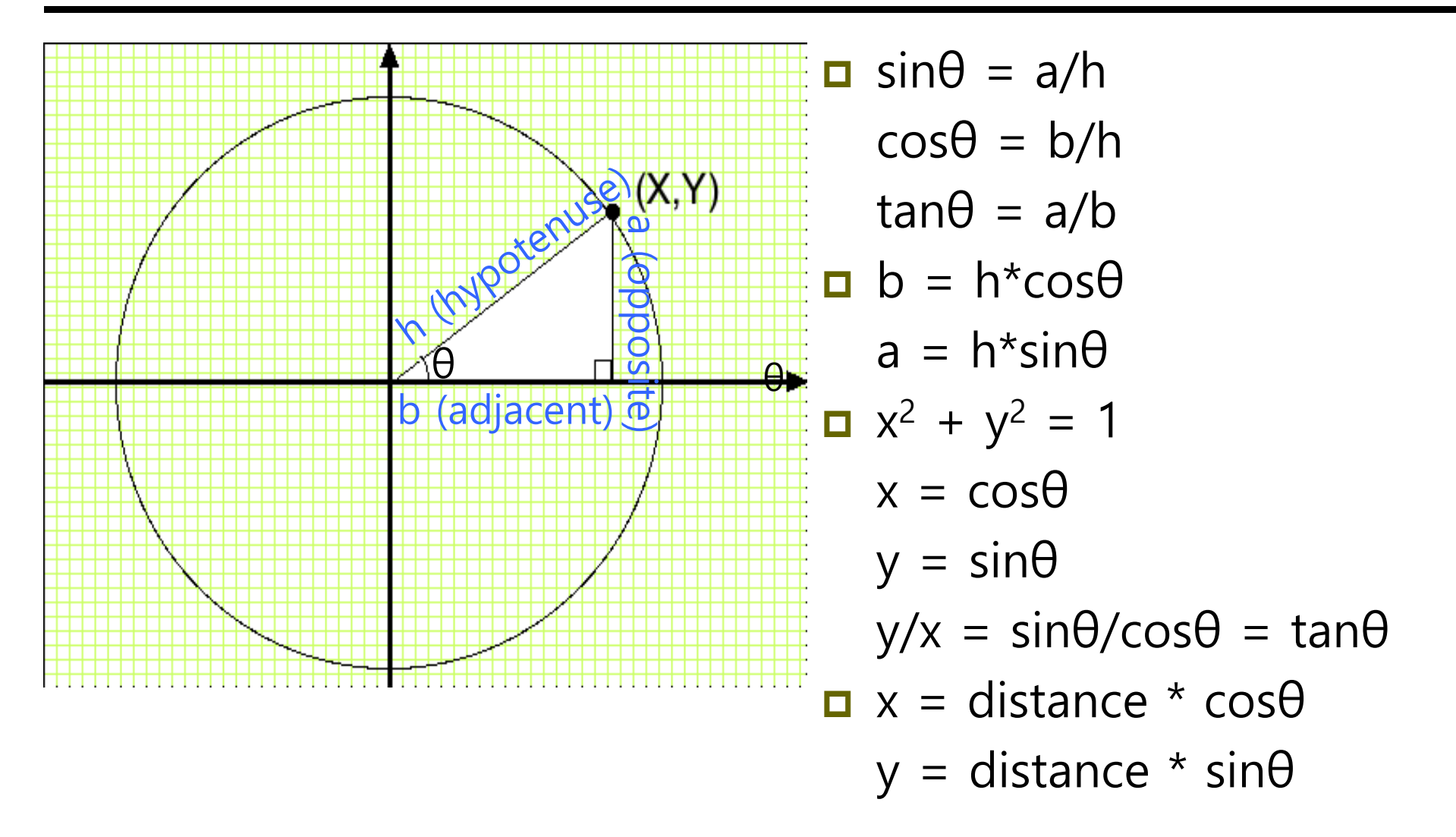

## **Trignometry**

```
D Multiplicative inverse:
  csc\theta = 1/sin\thetasec\theta = 1/cos\thetacot\theta = 1/tan\theta = cos\theta/sin\theta = x/y□ Inverse:
  arcsin(x) = sin^{-1}(x)where y=arcsin(x) x:[-1, 1]-> y:[-π/2, π/2]
  \arccos(x) = \cos^{-1}(x)where y=arccos(x) x:[-1, 1]-> y:[0, π]
  arctan(x) = tan^{-1}(x)where y=arctan(x) x:[-\infty, \infty]-> y:[-\pi/2, \pi/2]
```
### **Trignometric Identity**

```
\Box sin<sup>2</sup>θ + cos<sup>2</sup>θ = 1
   1 + tan^2\Theta = sec^2\Theta1 + cot<sup>2</sup>\theta = csc<sup>2</sup>\theta\Box sin(π/2 - θ) = cosθ
   cos(π/2 - θ) = sinθ
   tan(π/2 - θ) = cotθ
\Box sin(x+y) = sinx cosy + cosx siny
   sin(x-y) = sinx cosy - cosx sinycos(x+y) = cosx cosy - sinx sinycos(x-y) = cosx cosy + sinx siny\Box sin2\theta = 2sin\thetacos\thetacos2θ = cos<sup>2</sup>θ - sin<sup>2</sup>θ = 2cos<sup>2</sup>θ – 1 = 1 – 2sin<sup>2</sup>θ
```
#### **Law of Sines and Law of Cosines**

**<u>n</u>** Law of sines **<u>n</u>** Law of cosines  $\sin A$   $\sin B$   $\sin C$  $\frac{a}{b} = \frac{b}{c} = \frac{c}{c}$  $c^2 = a^2 + b^2 - 2ab\cos C$  $b^2 = a^2 + c^2 - 2ac \cos B$  $a^2 = b^2 + c^2 - 2bc \cos A$  $2^2 = a^2 + b^2 2^2 = a^2 + c^2$  $2^2 = b^2 + c^2$ 

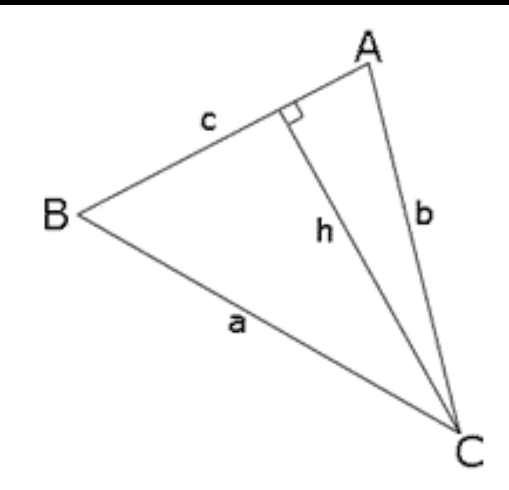

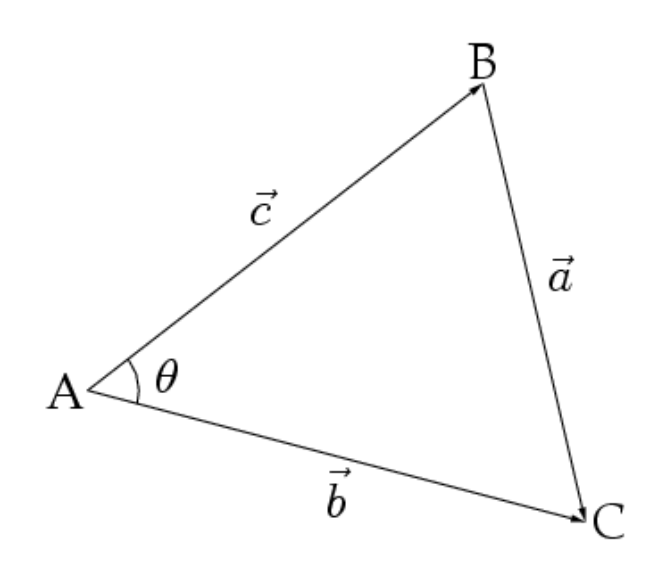

### **Geometric Primitives**

- $\Box$  The most basic elements in expressing object
- In real-time graphics, linear primitives are used
	- $\mathcal{O}(\mathbb{R}^d)$ Point
	- **Line, Line Segment, Ray**
	- F Sphere, Cylinder, Cone
	- F Cube (Box)
	- Triangle
	- p. Polygon, …
- Requirements for polygons in OpenGL
	- Π The polygon specified must **not intersect** itself.
	- Π Must be **convex.**
	- F Its vertices are co-planar.

# **2 Triangles**

}

Draw 2 triangles (using color buffer or not) p. **GL\_TRIANGLES** void setTriangles() {

std::vector<glm::vec4> vertexColors; std::vector<glm::vec4> vertexPositions;

vertexColors.push\_back(glm::vec4(1, 0, 0, 1)); // first triangle color vertexColors.push\_back(glm::vec4(0, 1, 0, 1)); vertexColors.push\_back(glm::vec4(0, 0, 1, 1)); vertexPositions.push\_back(glm::vec4(-0.9, -0.5, 0, 1)); // first triangle vertexPositions.push\_back(glm::vec4(0, -0.5, 0, 1)); vertexPositions.push\_back(glm::vec4(-0.45, 0.5, 1, 1)); vertexPositions.push\_back(glm::vec4(0, -0.5, 0, 1)); // second triangle vertexPositions.push\_back(glm::vec4(0.9, -0.5, 0, 1)); vertexPositions.push\_back(glm::vec4(0.45, 0.5, 1, 1));

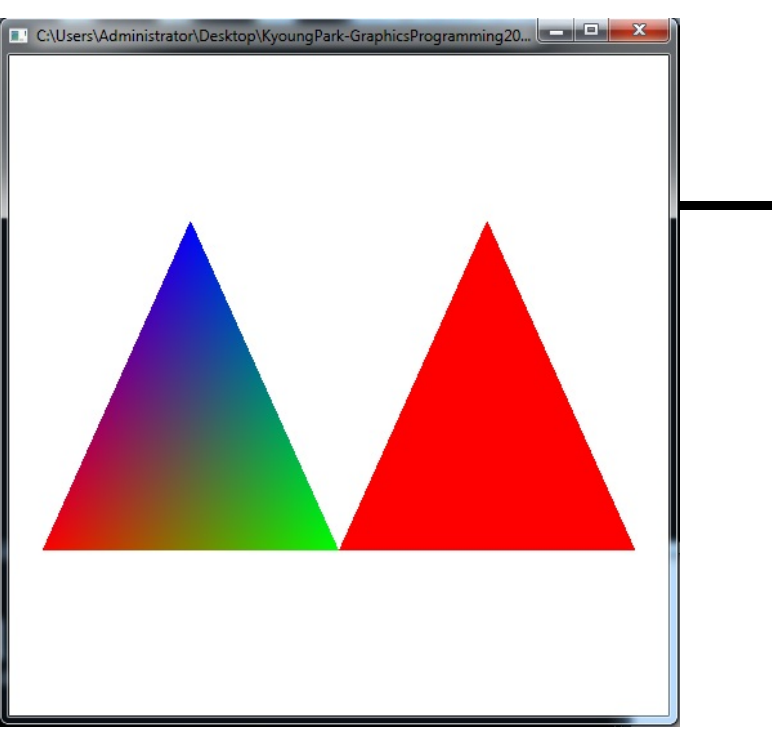

### **Square**

 Draw a square using **Index Buffer**  & **glDrawElements(…)** p. GL\_LINE\_LOOP & GL\_TRIANGLES void setSquare() { unsigned int Indices[6] =  $\{ 0, 1, 2, 0, 2, 3 \}$ ; std::vector<glm::vec4> vertexColors; std::vector<glm::vec4> vertexPositions; vertexColors.push\_back(glm::vec4(1, 0, 0, 1)); // square vertex color vertexColors.push\_back(glm::vec4(0, 1, 0, 1)); vertexColors.push\_back(glm::vec4(0, 0, 1, 1)); vertexColors.push\_back(glm::vec4(0, 0, 0, 1)); vertexPositions.push\_back(glm::vec4(-0.75, -0.75, 0, 1)); // position vertexPositions.push\_back(glm::vec4(0.75, -0.75, 0, 1)); vertexPositions.push\_back(glm::vec4(0.75, 0.75, 1, 1)); vertexPositions.push\_back(glm::vec4(-0.75, 0.75, 0, 1)); }

**glDrawElements(GL\_TRIANGLES, 6, GL\_UNSIGNED\_INT, 0);** 

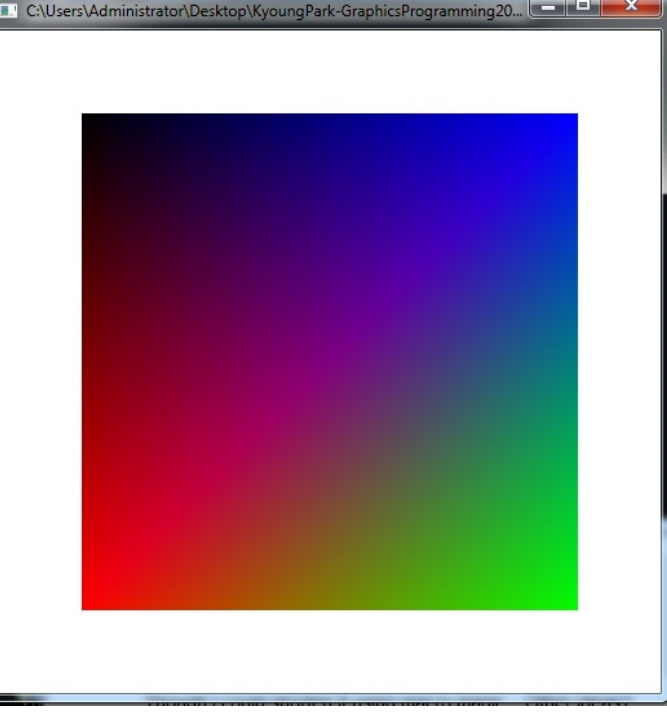

#### **Square**

 $\Box$ Draw a square (2 triangles) using Vertex buffer

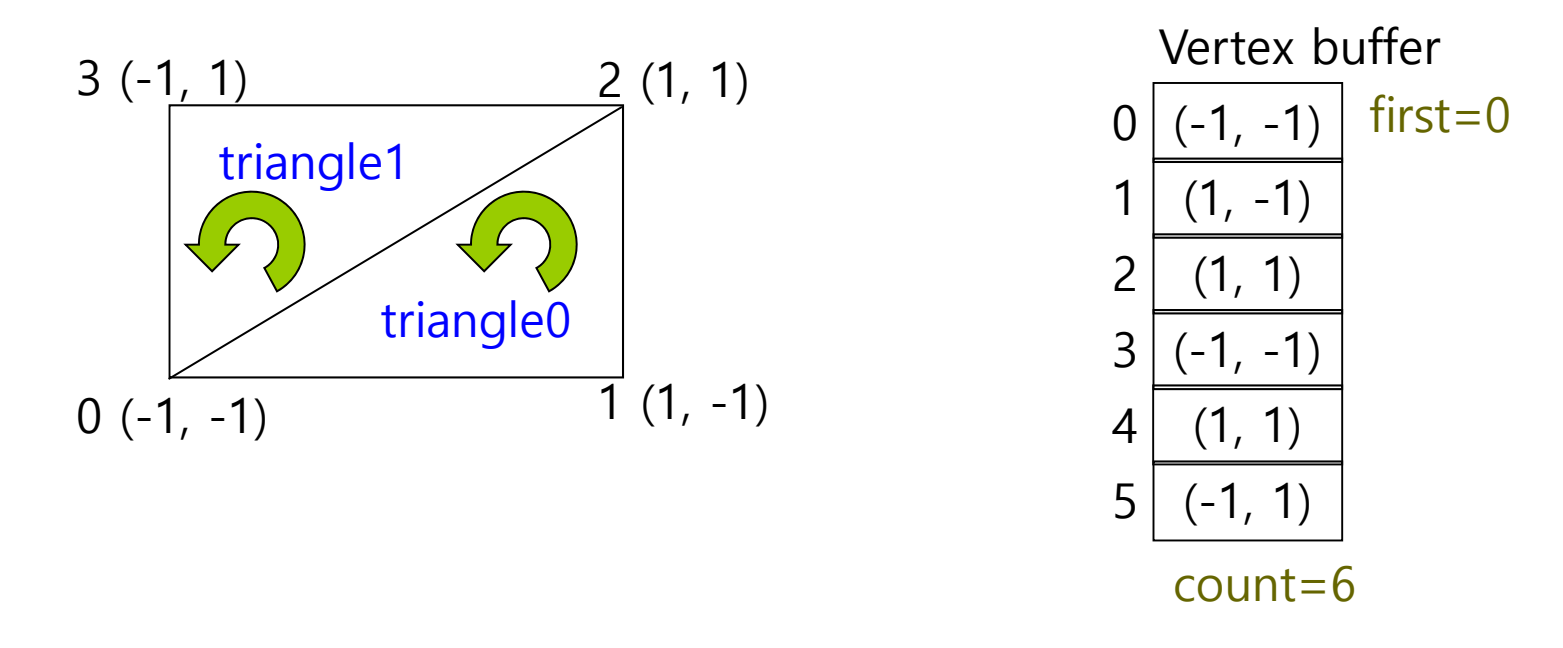

**glDrawArrays(GL\_TRIANGLES, 0, 6);** 

### **Square**

 $\Box$  Draw a square (2 triangles) using Vertex buffer & Index buffer

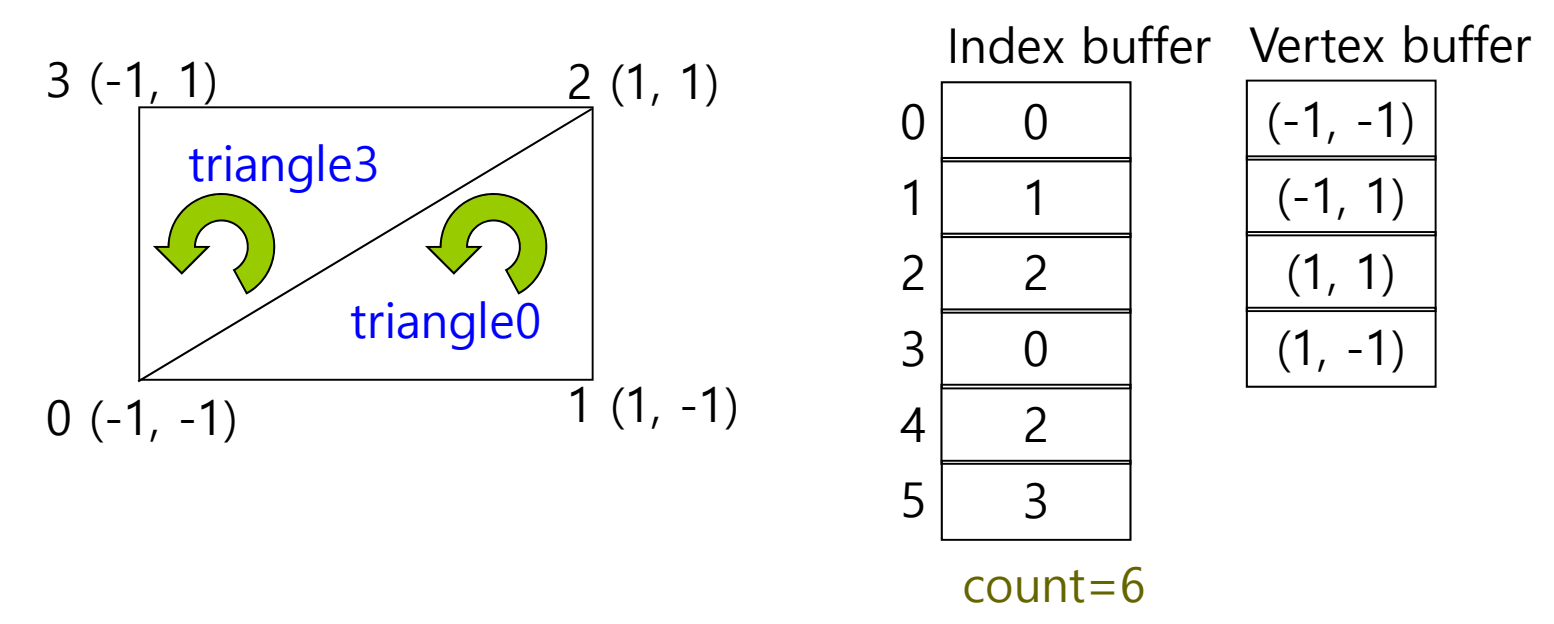

#### **glDrawElements(GL\_TRIANGLES, 6, GL\_UNSIGNED\_INT, 0);**

### **Circle**

**D** Draw a wireframe circle  $\mathbb{R}^3$  GL\_LINE\_LOOP **D** Draw a solid circle  $\overline{\mathbb{R}^n}$ GL\_TRIANGLE\_FAN

```
std::vector<glm::vec4> circleVertices;
void setCircle(float radius, int step)
```

```
{
   float x, y, theta;
   theta = (fload) (2*M_PI/step);
   for (int i=0; i<step; i++) {
        x = radius * cos(theta * i);
        y = radius * sin(theta * i);
        circleVertices.push_back(glm::vec4(x, y, 0, 1));
    }
}
```
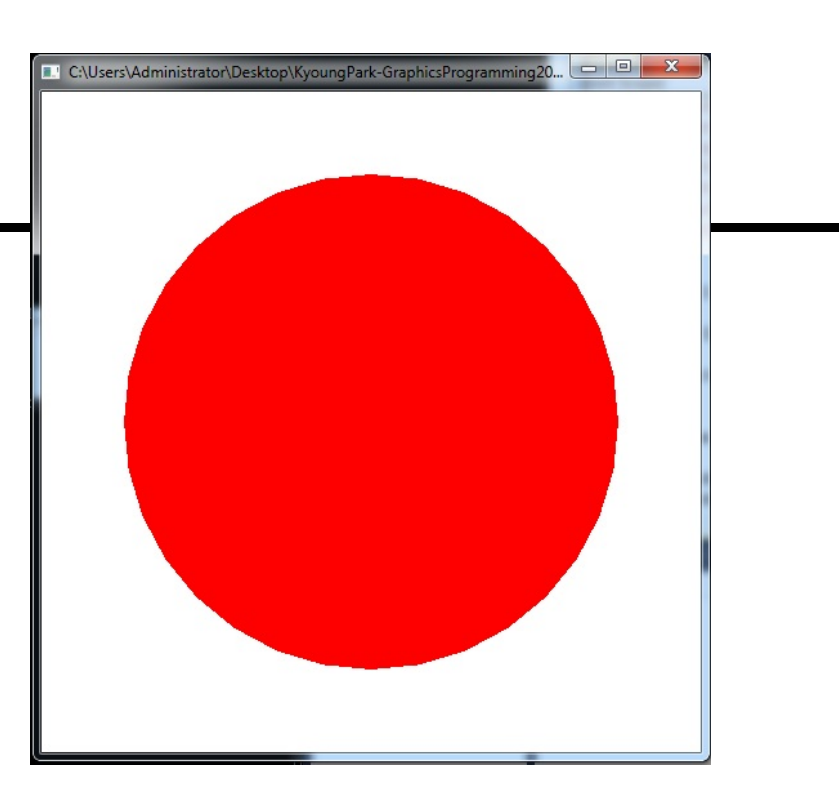

## **Cylinder**

{

}

Draw a wireframe cylinder

 $\overline{\phantom{a}}$ glPolygonMode(GL\_FRONT\_AND\_BACK, GL\_LINE)

Draw a solid cylinder

```
 glPolygonMode(GL_FRONT_AND_BACK, GL_FILL)
```

```
std::vector<glm::vec4> cylinderVertices;
void setCylinder(float h, float r, int step)
```

```
float theta = (float) (2*M_PI/\text{step});
for (int i=0; i \lt=step; i + +) {
    float x = r * cos(theta * i);float y = -h/2;
    float z = r * sin(theta * i);cylinderVertices.push_back(glm::vec4(x, y, z, 1))
    y = h/2;cylinderVertices.push_back(glm::vec4(x, y, z, 1));
}
```
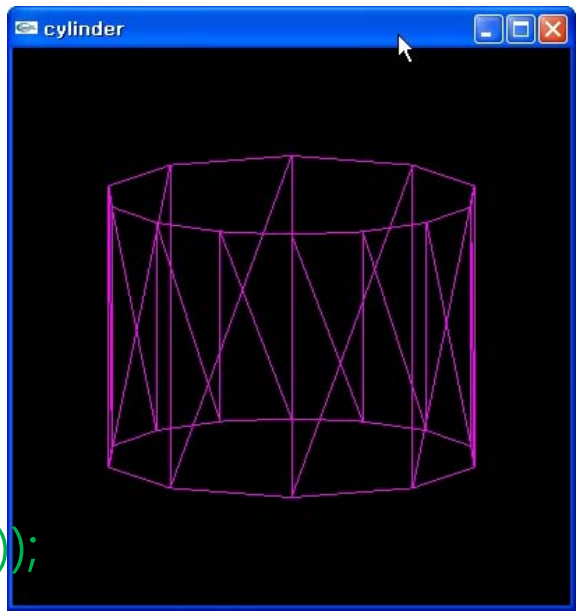

### **Sphere**

- **D** Draw a wireframe sphere
	- $\mathcal{L}_{\mathcal{A}}$ GL\_LINE\_STRIP
- Draw a solid sphere
	- $\mathcal{L}_{\mathcal{A}}$ GL\_TRIANGLE\_STRIP

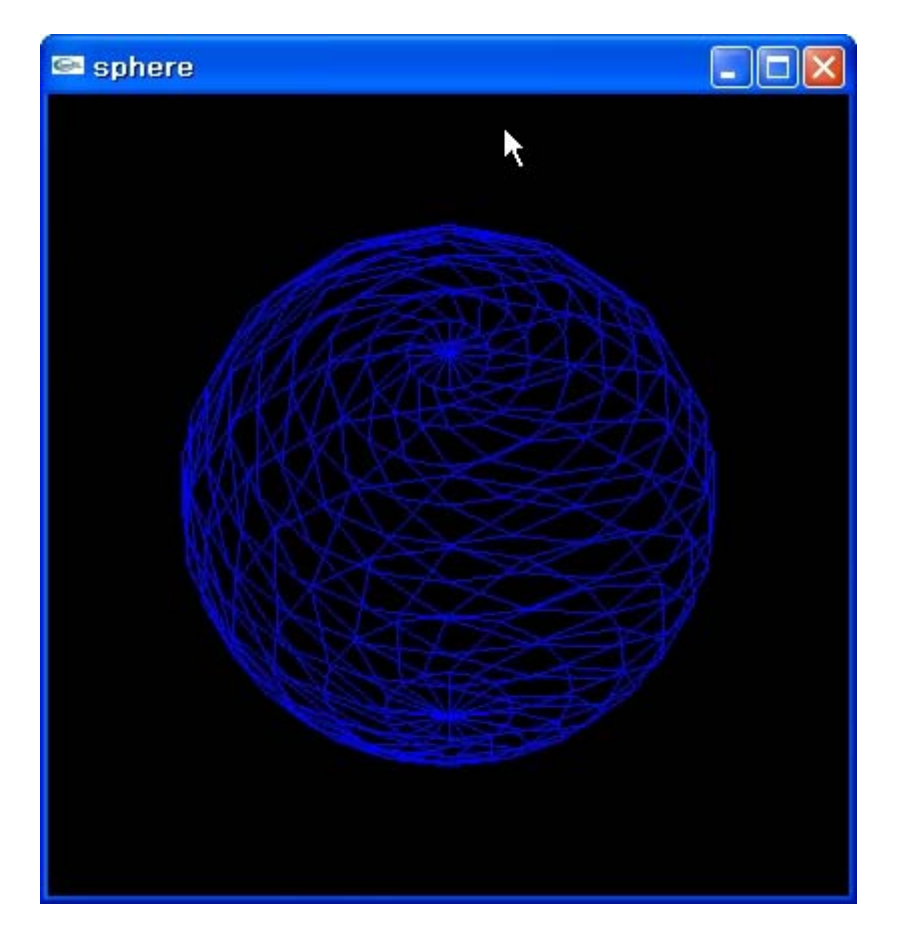

### **Sphere**

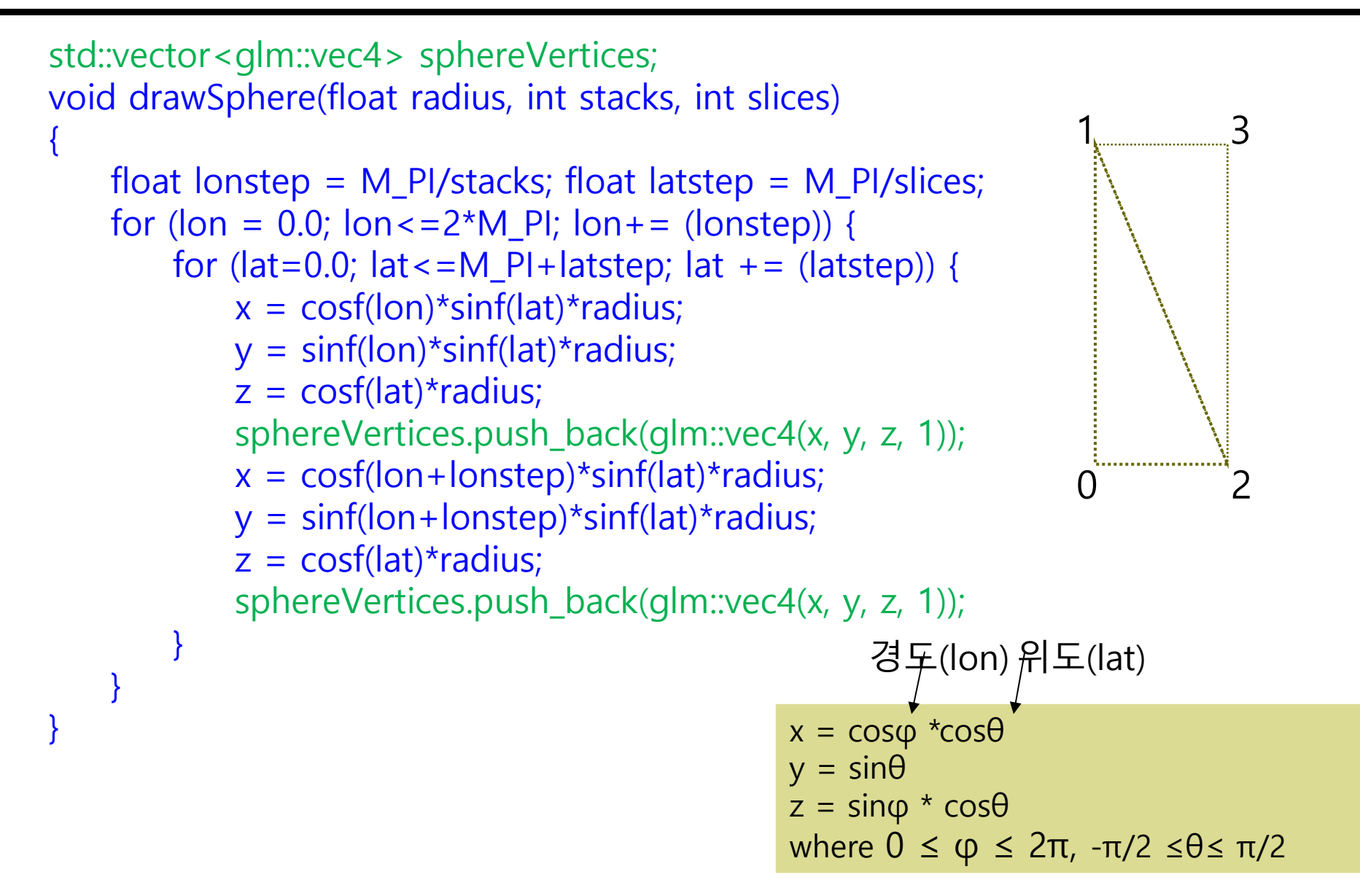

### **Cube**

#### **D** Draw a wireframe cube

 $\mathcal{L}_{\mathcal{A}}$  GL\_LINE\_LOOP **D** Draw a solid cube  $\mathcal{C}^{\mathcal{A}}$  GL\_TRIANGLES 4 3 2 6 $\Omega$  $9$   $\wedge$  1 75(0, 0, 1) front

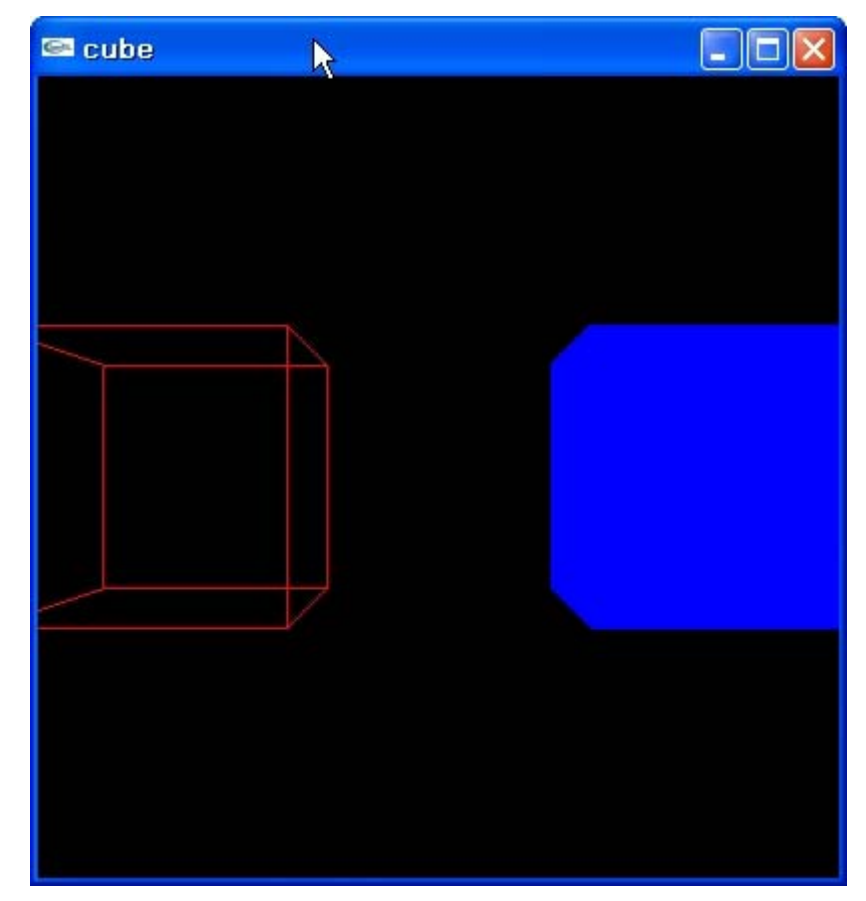